# Registers

Ray Seyfarth

September 8, 2011

## Outline

#### [Register basics](#page-2-0)

- 2 [Moving a constant into a register](#page-8-0)
- 3 [Moving a value from memory into a register](#page-9-0)
- 4 [Moving values from a register into memory](#page-13-0)
- 5 [Moving data from one register to another](#page-14-0)
- Computer main memory has a latency of about 80 nanoseconds
- A 3.3 GHz CPU uses approximately 0.3 nsecs per cycle
- Memory latency is about 240 cycles
- The Core i7 has 3 levels of cache with different latencies
	- $\blacktriangleright$  Level 3 about 48 nsec latency or about 150 cycles
	- $\blacktriangleright$  Level 2 about 10 nsec latency or about 39 cycles
	- $\blacktriangleright$  Level 1 about 4 nsec latency or about 12 cycles
- There is a need for even faster memory
- This ultra-fast "memory" is the CPU's registers
- <span id="page-2-0"></span>• Some register-register instructions complete in 1 cycle

#### x86-64 registers

- CPUs running in x86-64 mode have 16 general purpose registers
- There are also 16 floating point registers (XMM0-XMM15)
- There is also a floating point register stack which we ignore
- The general purpose registers hold 64 bits
- The floating point registers can be either 128 or 256 bits
	- $\triangleright$  The CPU can use them to do 1 32 bit or 1 64 bit floating point operation in an instruction
	- $\triangleright$  The CPU can also use these to do packed operations on multiple integer or floating point values in an instruction
	- $\triangleright$  "Single Instruction Multiple Data" SIMD
- The CPU has a 64 bit instruction pointer register rip
- There is a 64 bit flags register, rflags, holding status values like whether the last comparison was positive, zero or negative
- These registers evolved from 16 bit CPUs to 32 bit mode and finally 64 bit mode
- Each advance has maintained compatibility with the old instructions
- The old register names still work
- The old collection was 8 registers which were not entirely general purpose
- The 64 bit collection added 8 completely general purpose 64 bit registers named r8 - r15

#### The 64 bit registers evolved from the original 8

- Software uses the "r" names for 64 bit use, the "e" names for 32 bit use and the original names for 16 bit use
- rax general purpose, accumulator
	- $\triangleright$  rax uses all 64 bits
	- $\blacktriangleright$  eax uses the low 32 bits
	- $\triangleright$  ax uses the low 16 bits
- rbx, ebx, bx general purpose
- rcx, ecx, cx general purpose, count register
- rdx, edx, dx general purpose
- rdi, edi, di general purpose, destination index
- rsi, esi, si general purpose, source index
- rbp, ebp, bp general purpose, stack frame base pointer
- rsp, esp, sp stack pointer, rsp is used to push and pop

### The original 8 registers as bytes

• Kept from the 16 bit mode

- $\triangleright$  al is the low byte of ax, ah is the high byte
- $\triangleright$  bx can be used as bl and bh
- $\triangleright$  cx can be used as cl and ch
- $\triangleright$  dx can be used as dl and dh
- New to x86-64
	- $\blacktriangleright$  dil for low byte of rdi
	- $\triangleright$  sil for low byte of rsi
	- bpl for low byte of rbp (probably useless)
	- $\triangleright$  spl for low byte of rsp (probably useless)
- There is no special way to access any "higher" bytes of registers
- Here the naming convention changes
- Appending "d" to a register accesses its low double word r8d
- Appending "w" to a register accesses its low word r12w
- Appending "b" to a register accesses its low byte r15b

#### Moving a constant into a register

- Moving is fundamental
- yasm uses the mnemonic mov for all sorts of moves
- The code from gcc uses mnemonics like movg
- Most instructions use 1, 2 or 4 byte immediate fields
- mov can use an 8 byte immediate value

```
mov rax, 0x0123456789abcdef ; can move 8 byte immediates
mov rax, 0
mov eax, 0 \qquad \qquad ; the upper half is set to 0
mov r8w, 16 \hspace{1.6cm} ; affects only low word
```
<span id="page-8-0"></span>• Time to try some movs using gdb

## Moving a value from memory into a register

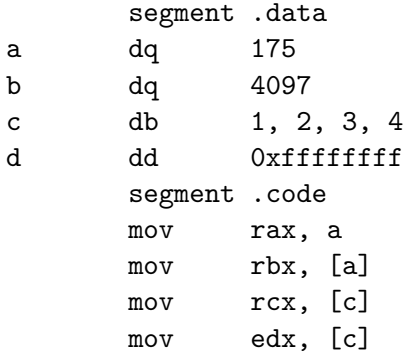

- Using simply a places the address of a into rax
- Using [a] places the value of a into rbx
- $\bullet$  mov rcx, [c] makes rcx = 0xfffffff04030201
- <span id="page-9-0"></span> $\bullet$  mov edx, [c] makes rdx = 0x04030201

## Moving a value from memory into a register (2)

- The from memory mov instruction has a 32 bit immediate field
- This is where the address is placed
- This means using addresses greater than 4 GB requires getting the address into a register rather than using the immediate field
- There is a special 64 bit form, but generally you will not have a 64 bit immediate address
- The register name defines the number of bytes moved
- mov rax, a is really a "move constant" instruction
- mov rax, [a] is a "move from memory" instruction

A program to add 2 numbers from memory

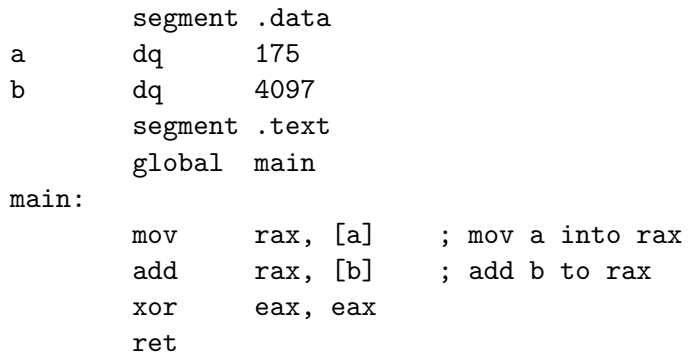

- Time to try this with gdb
- You will see that gdb thinks variables are double word integers

#### Move with sign extend or zero extend

- If you move a double word into a double word register, the upper half is zeroed out
- If you move a 32 bit immediate into a 64 bit register it is zero extended
- If you add a 32 bit immediate to a 64 bit register it is sign extended before adding
- Sometimes you might wish to load a smaller value from memory and fill the rest of the register with zeroes
- Or you may wish to sign extend a small value from memory
- For movsx and movzx you need a size qualifier for the memory operand

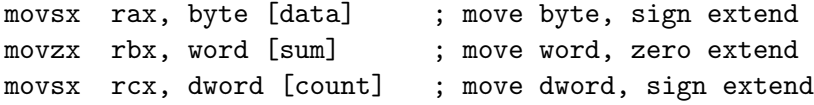

• Simply use the memory reference as the first operand

<span id="page-13-0"></span>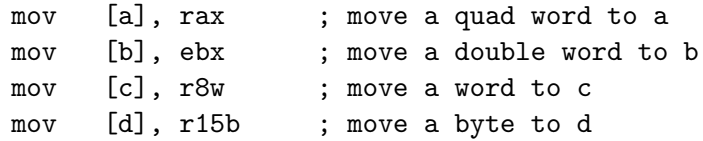

#### • Use 2 register operands

<span id="page-14-0"></span>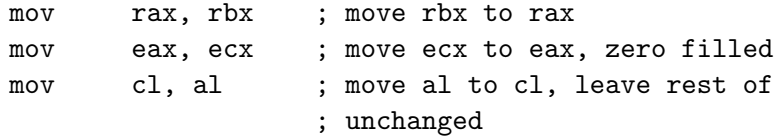